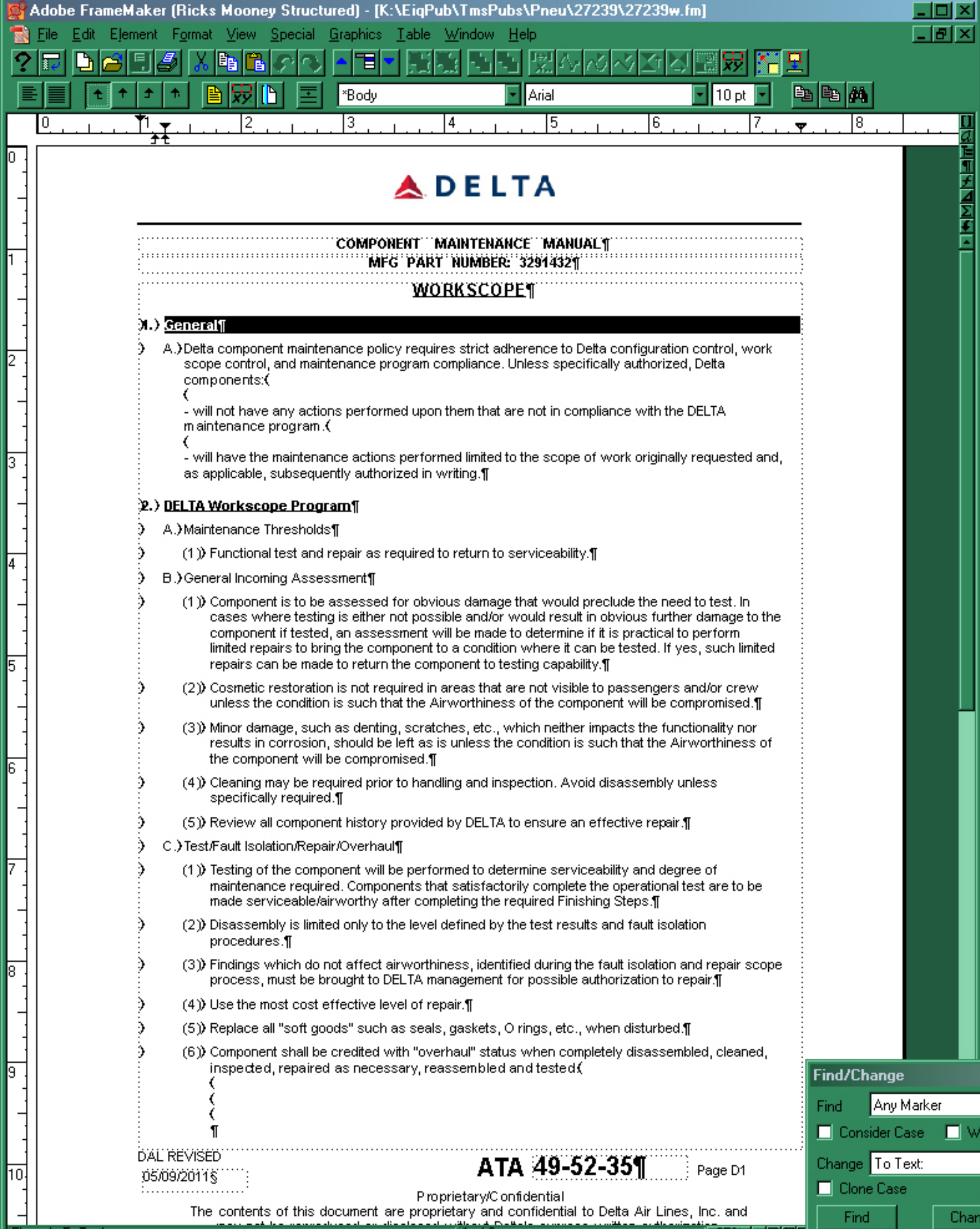

Flow: A E: Task

 $\Box$  [1 of 2

<u> | 85% | 기기인데</u>

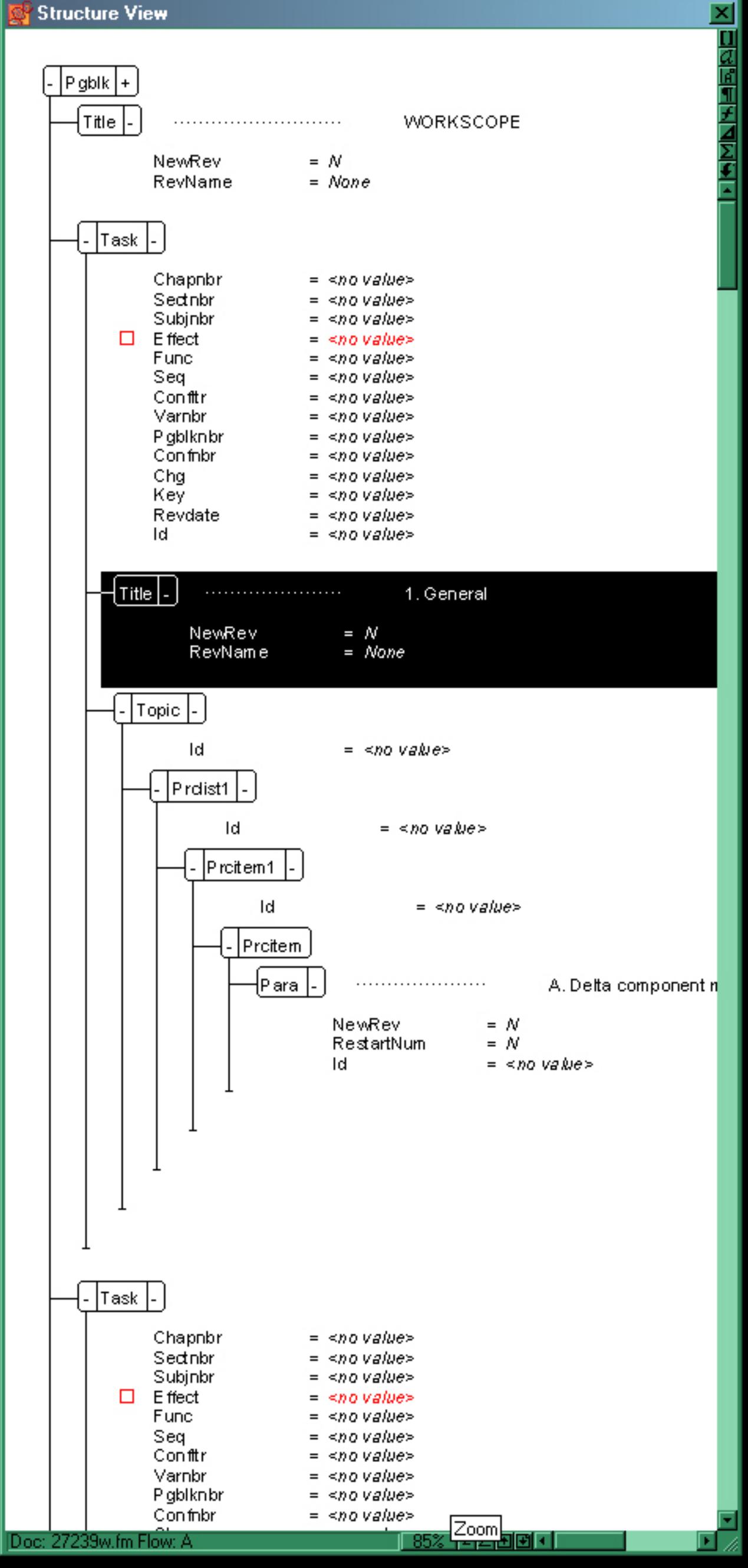